## TD n°8 – Classes abstraites et interfaces

Ce TD/TP a pour but de mettre en œuvre les notions de classes abstraites et d'interfaces.

## « Affichable »

Le but de cette exercice est de créer une classe abstraite Affichable, dotée d'une seule méthode abstraite *void affiche()*. Deux classes, Entier et Flottant, dérivent de cette classe. La méthode *main* utilise un tableau hétérogène d'objets de type Affichable qu'elle remplit en instanciant des objets de type Entier et Flottant.

1. Réaliser les classes Affichable, Entier et Flottant, et TestAffiche permettant de mettre en œuvre la notion de classe abstraite et le polymorphisme. Vous différencierez les méthodes *affiche* des classes Entier et Flottant en présentant ces objets de la manière suivante :

Je suis un entier de valeur 25 Je suis un flottant de valeur 1.25

- 2. La classe Affichable ne contient aucun champ et une seule méthode abstraite. A quel type de classe cela correspond-il plus particulièrement ?
- 3. Créer une nouveau package dans lequel vous transformerez la classe Affichable en interface et mettrez à jour les classes Entier et Flottant.

## « Surfaçable »

Reprendre les classes Rectangle et Carre commencées au TD5 et étendre le package avec une interface Forme et une classe Cercle comme sur la hiérarchie ci-dessous.

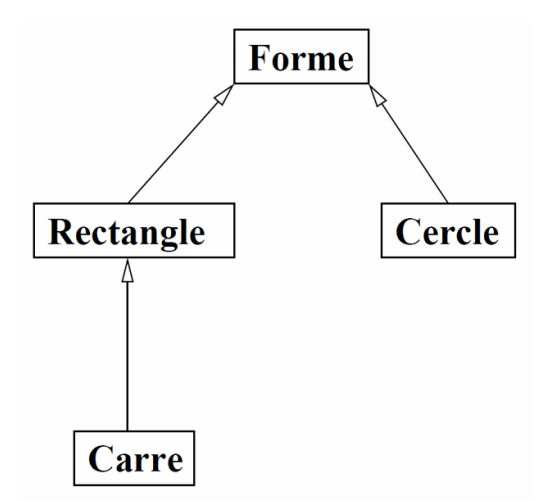

1. L'interface Forme contiendra l'en-tête de la méthode *double surface()* permettant de calculer la surface de formes géométriques, et la méthode *void afficheSurface()* par **défaut** permettant d'afficher :

Forme géométrique de surface 12.5

- 2. Modifier les classes Rectangle et Carre afin d'implémenter l'interface Forme
	- a. Modifier le type retour de la méthode *surface()* écrite au TD5 afin d'être compatible avec l'en-tête de l'interface. Que remarquez-vous ?
	- b. Redéfinir la méthode *afficheSurface()* qui affichera respectivement :

```
Rectangle 3x5 de surface 15.0
Carre 5x5 de surface 25.0
```
- 3. Créer la classe Cercle contenant son rayon (de type double), implémentant Forme, et redéfinissant **uniquement** la méthode *surface()*.
- 4. Dans votre classe de tests contenant la méthode *main*, définir un tableau d'objets de type Forme et instancier à la fois des rectangles, carrés et cercles. Vérifiez l'exactitude de vos méthodes *surface()* dans chacune des classes et tester l'affichage des objets Rectangle, Carre et Cercle.
- 5. Ajouter une redéfinition de la méthode *afficheSurface()* dans Cercle et relancer les tests.
- 6. La classe Forme doit-elle être une classe abstraite ou une interface ? Justifier. Comparer avec la classe Affichable de l'exercice 1. Quelle est la relation entre les classes qui nous aide dans le choix entre classe abstraite et interface ?
- 7. Pour aller plus loin, créer un nouveau package *formesgeo* dans le *Java project* TD8. On suppose que la classe Forme contient maintenant un attribut : un Point, commun à tout objet représentant une forme (centre d'un cercle et coin inférieur gauche d'un rectangle ou d'un carré).
	- a. Importer la dernière version de la classe Point afin de déclarer un attribut de type Point dans la classe abstraite Forme.
	- b. Ecrire un constructeur par défaut appelant celui de la classe Point, ainsi qu'une méthode accesseur retournant le Point.
	- c. Ecrire les en-têtes correctes des méthodes *surface()* et *afficheSurface()*.
	- d. Mettre à jour les classes Rectangle, Carre, et Cercle.
	- e. Lancer les tests.
	- f. Quel est l'intérêt d'écrire un constructeur dans la classe abstraite Forme ?
- 8. Etendre le package *formesgeo* en ajoutant une classe Ellipse qui hérite de Forme, mais qui est une généralisation d'un Cercle. Une ellipse contient 2 attributs : son grand rayon et son petit rayon.
	- a. Définir les méthodes nécessaires dans la classe Ellipse afin de l'inclure correctement dans la hiérarchie précédente.
	- b. Modifier la classe Cercle en conséquence.
	- c. Tester en instanciant ces nouveaux objets.
- 9. Créer les interfaces Surfacable, Affichable, Deplacable et Pivotable (cf. transparents de cours)
	- a. Quelle(s) classe(s) doi(ven)t implémenter quelle(s) interface(s) ?
	- b. Modifier votre code en conséquence.